## Compilers CMPT 432

## - Project One - 100 points - The Management

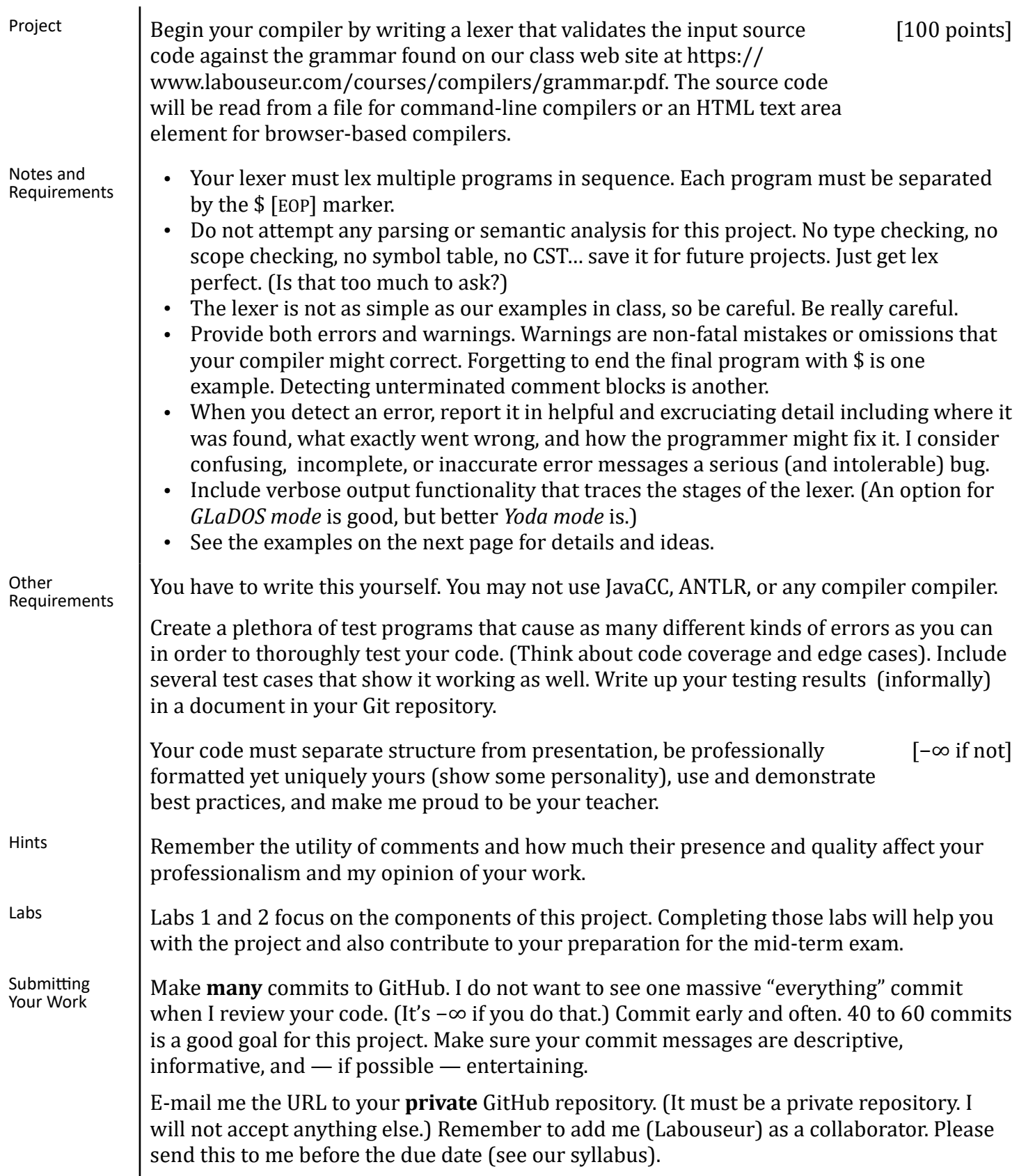

## Compilers

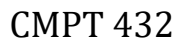

Input: {}\$

{{{{{{}}}}}}\$ {{{{{{}}} /\* comments are ignored \*/ }}}}\$ { /\* comments are still ignored \*/ int @}\$

 int a  $a = a$  string b  $a = b$ }\$

{

Output to screen:

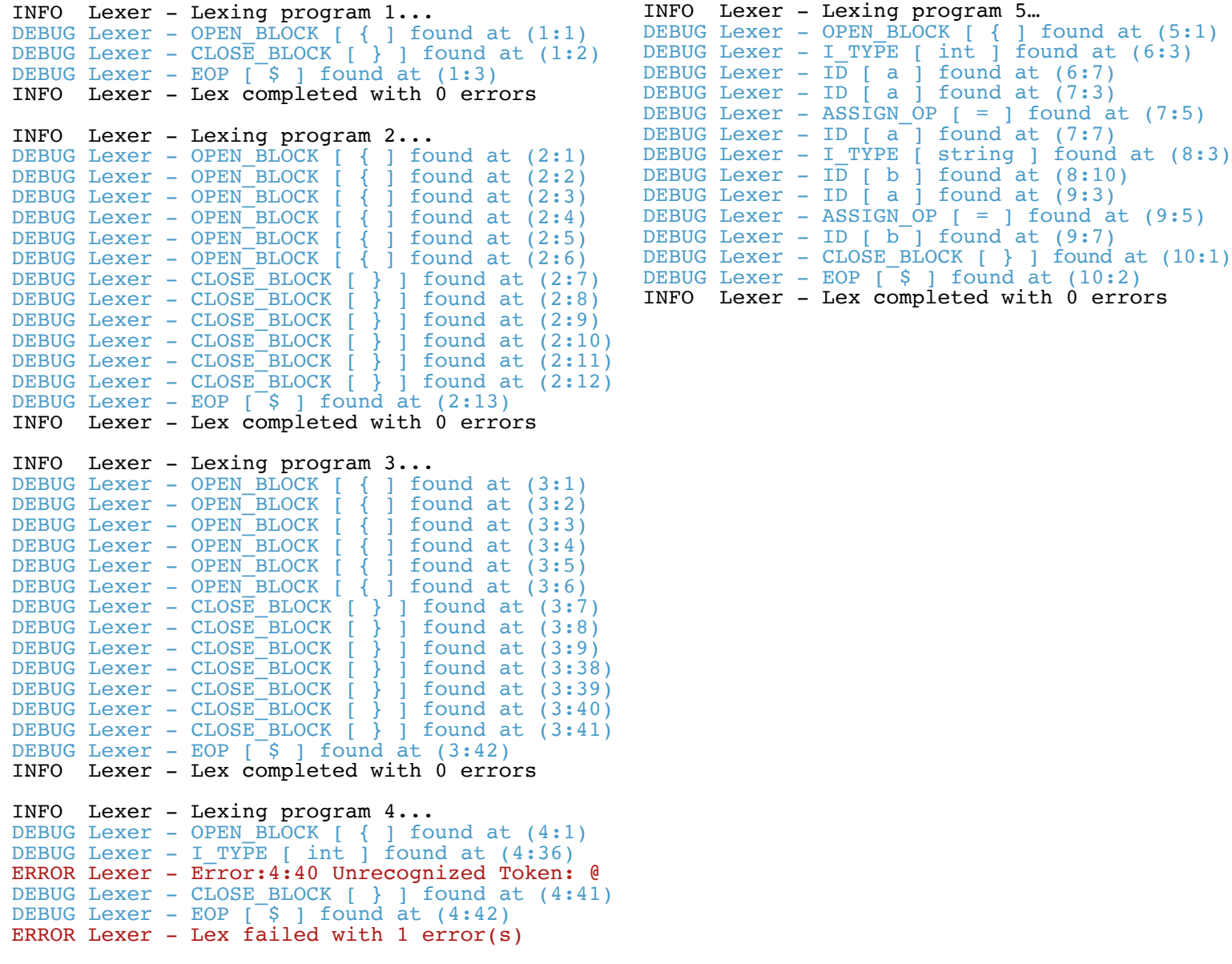